## <<MSC.ADAMS/Flex AutoF>>

, tushu007.com

<<MSC.ADAMS/Flex AutoFlex >>

- 13 ISBN 9787030170873
- 10 ISBN 7030170873

出版时间:2006-6

页数:221

PDF

http://www.tushu007.com

ending tushu007.com

## <<MSC.ADAMS/Flex AutoF>>

MSC ADAMS

MSC ADAMS ADAMS Flex ADAMS AutoFlex ADAMS

ADAMS AD-AMS Flex ADAMS AutoFlex Autories MSC ADAMS View MSC ADAMS

#### and tushu007.com

# <<MSC.ADAMS/Flex AutoF>>

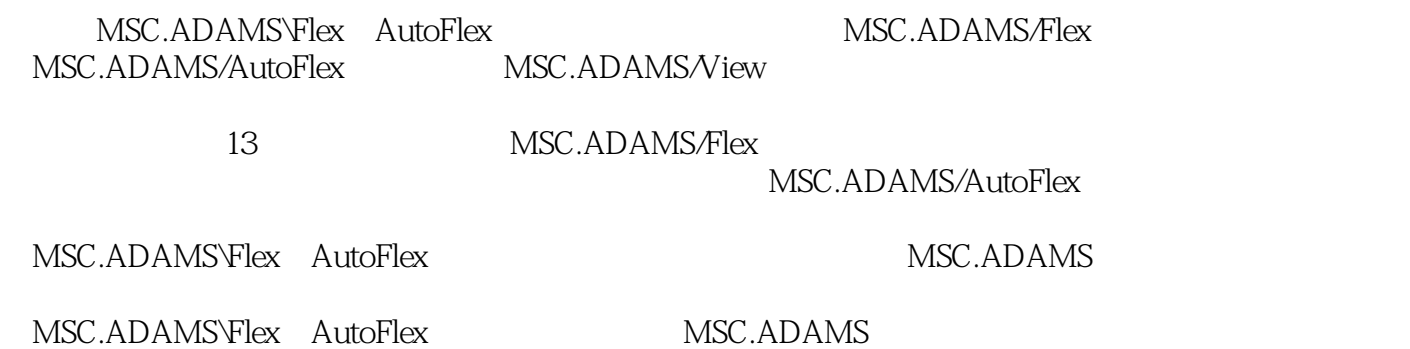

# <<MSC.ADAMS/Flex AutoF>>

MSC.ADAMS Flex 1 1.1 MSC.ADAMS 1.2 1.3 1.31<br>1.32 1.33 1.34 1.35 ASK (MSC.A) 1.3.2 1.3.3 1.3.4 1.3.5 ASK(MSC.ADAMS 1.4 1.5 MSC.ADAMS F1ex 1.6 MSC.ADAMS F1ex 1.6 MSC.ADAMS Flex 1.6 MSC.ADAMS 态成分控制1.6.1 模态的激活与取消1.6.2 模态阻尼率1.7 惯量设置1.8 可视化属性设置1.8.1 输出图形类  $1.82$  1.8.3  $1.9$   $1.9$  $1.9.3$   $1.9.4$   $1.9.5$   $1.9.6$  $1.9.7$  1.9.8  $1.9.9$  1.9.9  $1.9.10$  $1.9.11$   $1.9.12$   $1.9.13$   $2$ 2.1 2.2 Craig-Bampton 2.3 2.4  $241$   $242$   $243$   $25$   $251$   $252$   $253$  $254$  26  $261$   $262$   $263$   $264$   $265$  $266$  3 (1)3.1 3.2 MSC.ADAMS view  $33$  3.4  $34$   $35$   $36$   $37$   $38$   $39$  $39.1$   $39.2$   $39.3$   $39.4$   $39.5$  $\begin{array}{cccc} & & 391 & 392 & 393 & 394 \\ \text{FORE} & 0 & 396 & 397 & 3911 & 3912 \\ 39.9 & & 39.10 & 39.11 & 39.12 \end{array}$  $\frac{39.9}{(29.1)}$   $\frac{39.10}{(29.1)}$   $\frac{39.10}{(29.1)}$   $\frac{39.11}{(29.1)}$   $\frac{39.12}{(29.1)}$   $\frac{41.2}{(29.1)}$   $\frac{41.2}{(29.1)}$   $\frac{41.3}{(29.1)}$   $\frac{42}{(29.1)}$  $(2)41$  4.1.1 4.1.2 4.1.3 4.2 4.3 4.4 4.5 4.5.1 4.5.2 4.5.3 MNF  $4.54$   $4.55$   $4.56$   $4.57$   $4.58$   $4.59$  $45.10$   $45.11$   $45.12$   $45.13$ 4.5.14 5 MNF 5.1 5.2 ADAMS Flex 5.2.1 MNF 5.2.2 MNF MTX 5.2.3 MSC MNF 5.2.4 MNF MNF 5.2.5 MNF 5.3 MSC-ADAMS Flex 5.3.1 Invariants( )5.3.2 Units( )5.3.3 Formatting( )5.3.4 Precision( )5.3.5 Automatic( )5.3.6 Manual( )5.3.7 Sketchfile(\* )5.4 FEA 5.5 MNF FEA 5.5.1 5.5.2 .mnf 5.5.3 MNF5.5.4 5.5.5 MNF5.5.6 external—mesh.Innf 5.5.7 manual—opt.mnf 5.5.8 MNF5.5.9 FEA 5.5.10 6 6.1 6.2 6.3 :MSC.ADAMS/Solver的外部仿真用法复习题第7章 碰撞及分布载荷7.1 与弹性体的碰撞力7.2 弹性体的 7.3 6 8 81 8.2 FEM MSC.ADAMS<br>
8.3 MSC.ADAMS<br>
8.3 MSC.ADAMS<br>
8.4 9<br>
9.1 0.2 10.3<br>
9.1 0.4<br>
9.2 10.3 验与调试复习题第10章 应用实例10.1 工业机器人10.2 低压断路器10.3 小型弹性汽车10.4 舒适性轮胎模  $10.5$   $10.10$   $10.6$   $10.7$   $10.8$   $10.9$   $10.12$   $10.12$  $10.10$   $10.11$   $10.12$ MSC.ADAMS/AutoFlex 11 MSC.ADAMS/AutoFlex 11.1 11.2 12 12.1 MSC.ADAMS/AutoFlex12.2 12.3 MSC.ADAMS/AutoFlex FEA MNF 12.4 MSC.ADAMS/AutoFlex 12.5 12.6  $12.7$  12.8  $12.9$  12.10 12.11 13 a 13.1 13.2 to 13.2 to A FEM MNF A1 ABAQUSA2 ANSYSA3 I-DEASA4 MSC.NastranA5 MSC.MarcA6 MSC MSC.ADAMS/Flex B1 MSC.ADAMS MSC.ADAMS C MSC.Nastran MSC.ADAMS C1 C2MSC.Nastran MNF C3 MSC.Nastran/MSC.ADAMS C4 MSC.ADAMS C5 D 1.9 3.9 4.5 5.5 6.3 7.3 9.2 1.2.11 13.2

, tushu007.com

<<MSC.ADAMS/Flex AutoF>>

### , tushu007.com

## <<MSC.ADAMS/Flex AutoF>>

 $2$ 

对某些FEM软件,必须针对你的模型做较小的修正,而其他软件就不需要修改。

 $\begin{minipage}{0.9\linewidth} \begin{tabular}{l} \bf{1.4}\end{tabular} \end{minipage}$  <br> FEM  $\end{minipage}$ 

### , tushu007.com

## <<MSC.ADAMS/Flex AutoF>>

本站所提供下载的PDF图书仅提供预览和简介,请支持正版图书。

更多资源请访问:http://www.tushu007.com